# Глава 4 Визуализация: инструменты и приемы

Сегодня почти все инструменты для создания фильма цифровые. В превизуализации важными исключениями являются карандаш и бумага. Создавать наброски от руки — все еще эффективно, несмотря на то что теперь у аниматоров, специалистов по визуальным эффектам и художников есть планшеты Wacom и многочисленные монтажные программы.

# **Рисование**

С каждым годом появляется все больше инструментов цифрового рисования. Cнижают цены и вводят новые функции iPad и его конкуренты. Появляются цифровые планшеты для рисования и планшетымониторы. Планшеты предоставляют перьевой ввод для компьютеров, и теперь, рисуя на плоской поверхности, вы видите результат на экране монитора. Планшет-монитор, например Wacom Cintiq (рис. 4.1), позволяет создавать изображение прямо на оптимизированном под эти цели экране. Планшеты (без монитора) с диагональю 6–8 дюймов недорогие. Планшеты-мониторы стоят на порядок дороже, но именно [за ними будущее. Они незаменимы для трассировки и ретуши фото.](https://kniga.biz.ua/book-kadr-za-kadrom-ot-zamysla-k-filmu-0031223.html) К счастью, за последние несколько лет произошел бум устройств для рисования, и приложения предоставляют новые функции по низким ценам.

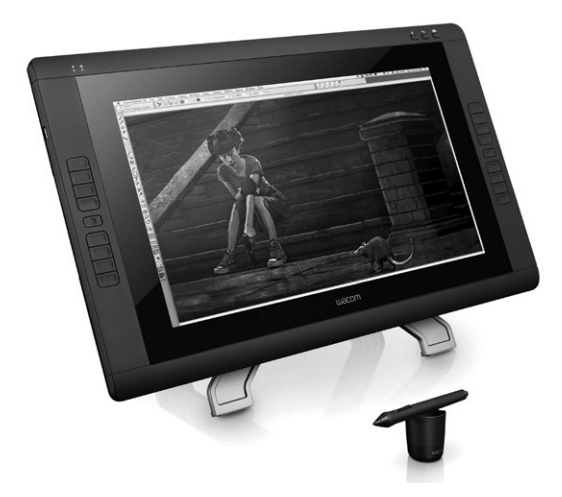

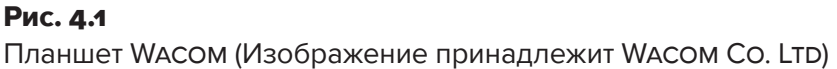

# **Программы для рисования и живописи**

Adobe Photoshop и Corel Painter — программы, которые чаще всего выбирают для создания цифровых рисунков и живописи. Однако существует софт поновее и подороже, с функциями, которые дадут прикурить «старичкам». Например, Moho от компании Smith Micro — программа для рисования и создания анимации. Или Clip Studio PAINT EX — программа для рисования и живописи с функцией создания комиксов. Обе — высший класс. Рекомендую также обратить внимание на Autodesk Sketchbook Pro, Rebelle 2 (цифровая живопись с натуры), ArtRage, Black Ink (поддерживается только Windows), PaintTool SAI (поддерживается только Windows), Toon Boom (широко применяется на голливудских анимационных студиях) и Mischief.

# **Дизайн, основанный на моделях**

[Миллиарды цифровых изображений, моделей, шаблонов, видео- и ау](https://kniga.biz.ua/book-kadr-za-kadrom-ot-zamysla-k-filmu-0031223.html)диосемплов доступны онлайн, причем большую часть можно скачать бесплатно. Нет необходимости создавать все с нуля, поскольку многие изображения, звуки, аудиодорожки, которыми вы пользуетесь, не попадут в финальный монтаж. Это нормально, потому что готовые объекты может использовать кто угодно, а вы точно не горите желанием увидеть на YouTube спроектированные вами для фильма элементы перед его выходом на экран. К счастью, в фильме мы видим не чертеж здания, а только само здание. Арты для препродакшна используются только в процессе производства фильма; после завершения работы от них, как правило, избавляются.

Вы можете сами сформировать библиотеку готовых объектов. Создайте на компьютере папку общих, средних и крупных планов и храните в ней видеофрагменты и скриншоты из любимых фильмов. Введите отдельные директории для эпизодов с обратной съемкой, парных сцен, моносцен и т. д. Крупные планы Серджио Леоне отличаются от крупных планов Кристофера Нолана. Их можно использовать последовательно или сразу в раскадровках, чтобы показать художнику-постановщику, как вы видите сцену. Такой подход называется дизайном, основанным на моделях (asset-driven design), и он становится все более популярным трендом в области визуальных искусств. Многие коммерческие сайты продают готовые шаблоны для After Effects, Photоshop и других программ, включая приложения для работы с 3D-анимацией. Появляются арт-маркетплейсы, предлагающие дизайнерскую рекламу несчетного числа цифровых художников. Каждый иллюстратор, фотограф или 3D-моделлер может загрузить на продажу свои работы, выполненные в широком диапазоне стилей. Маркетплейсы предлагают бесплатное обучение и платные методики, необходимые для работы с шаблонами.

Готовые шаблоны полезны в качестве референсов, но есть и другие решения, которые могут вас выручить. Например, многие художники держат при себе камеру или маленькое зеркало, чтобы позировать для собственных работ. Отличный вариант — iPhone со штативом, фотографии с него легко загрузить на жесткий диск. Если вы рисуете на iPad, можно использовать встроенную камеру и даже не импортировать фотографии. Так работа пойдет быстрее.

На начальной стадии раскадровки составьте режиссерский сценарий или отметьте в сценарии использование крупных и средних планов. Нужно иметь при себе референс для зарисовок или фотораскадровок.

С возникновением цифровой фотографии отпала необходимость рисовать, но теперь нужны люди — актеры, друзья или неравнодушные случайные помощники, — готовые стать статистами. Работая с цифровыми фото и видео, имейте в виду: отснять кучу материала проще простого, ведь цифра почти бесплатна, а вот ваше время, потраченное на разбор сотен фото и часов видео, стоит денег. Если время есть, все хорошо, но если над вами довлеет бюджет, то поиск правильного кадра или их последовательности требует дисциплины. Нужно всегда быть организованным. Привыкайте осмысленно называть папки, а их структуру делать как можно более простой.

Будьте последовательны и придерживайтесь в названиях папок системы. Это поможет, когда придется искать файлы. Спустя месяц после создания раскадровки для сцены, состоящей из множества кадров, вы вряд ли сумеете найти нужный, если грамотно не назовете файл и папку. Работа должна строиться так:

- сделайте пометки и зарисовки на полях сценария;
- напишите режиссерский сценарий;
- создайте перечень необходимых объектов (автомобилей, домов, локаций, людей);
- найдите нужные объекты онлайн;
- организуйте объекты по папкам;
- используйте объекты для рисованной или фотораскадровки.

## **Презентация**

Допустим, у вас есть сотня раскадровок с зарисовками, фотографиями и картинками из интернета. Для того чтобы их презентовать, существует несколько вариантов. Во-первых, слои в Photoshop — кликаете и [обнажаете слой раскадровок за слоем. То же самое можно выполнить](https://kniga.biz.ua/book-kadr-za-kadrom-ot-zamysla-k-filmu-0031223.html)  в формате pdf или в презентации PowerPoint. Рассказывайте и переходите от одного изображения к другому в удобном для вас темпе. Иными словами, в формате слайд-шоу.

Следующий вариант — слайд-шоу в сочетании с движущимися объектами, переходами, музыкой и звуком. В Avid, Final Cut Pro, Premiere, After Effects, iMovie и аналогичном программном обеспечении для монтажа более чем достаточно функций для профессиональной презентации.

Иногда раскадровки нужно распечатать. Можно подготовить их в Photoshop или загрузить изображения в бесплатный онлайн-сервис, оформить их в нем и распечатать. В программах Toon Boom и Moho есть встроенные шаблоны.

Сегодня, когда все работы распространяются через интернет, люди привыкли видеть работы художников на светодиодном экране. Для цветных артов цифровой монитор подойдет лучше, чем распечатка, представленная в условиях комнатного освещения. Светодиодные панели становятся все легче и ярче, они создают наиболее оптимальные условия для демонстрации работ. На iPad и других планшетах также удобно делать презентации продакшн-арта с музыкой и звуковыми эффектами.

## **Программы для создания раскадровок**

В некоторых упомянутых программах есть инструменты для разработки анимационного дизайна, а также встроенные по умолчанию функции рисования и живописи — все, что нужно для создания 2D-анимации. А вот специальных программ для режиссеров, желающих создавать собственные раскадровки и аниматик для кино, очень мало. Есть 2D- и 3D-варианты. PowerProduction Software стала первой компанией, выпустившей ПО для раскадровок; в линейку их продуктов входит программа Storyboard Artist Studio Edition (рис. 4.2). В ней можно и рисовать, и создавать изображения с помощью шаблонов. В программу встроены сотни 2D-персонажей, элементов декораций и реквизита, которые можно вращать, масштабировать и размещать в кадре. Есть и десятки готовых позиций персонажей, которые продаются вместе с продуктом. Их мож[но наложить поверх сотен обычных интерьерных и нату](https://kniga.biz.ua/book-kadr-za-kadrom-ot-zamysla-k-filmu-0031223.html)рных локаций. На создание достаточного количества шаблонов ушло много лет, но база данных программы значительно увеличилась. От цифровых артов невозможно добиться четкого художественного решения или точного освещения, но в своем сегменте у StoryBoard Artist Studio нет равных. Наконец — и это очень важно, — программа имеет возможность монтажного редактирования с эффектами, переходами и полной поддержкой звука. В целом это мощный ресурс для 2D-превизуализации, совмещающий все необходимые функции.

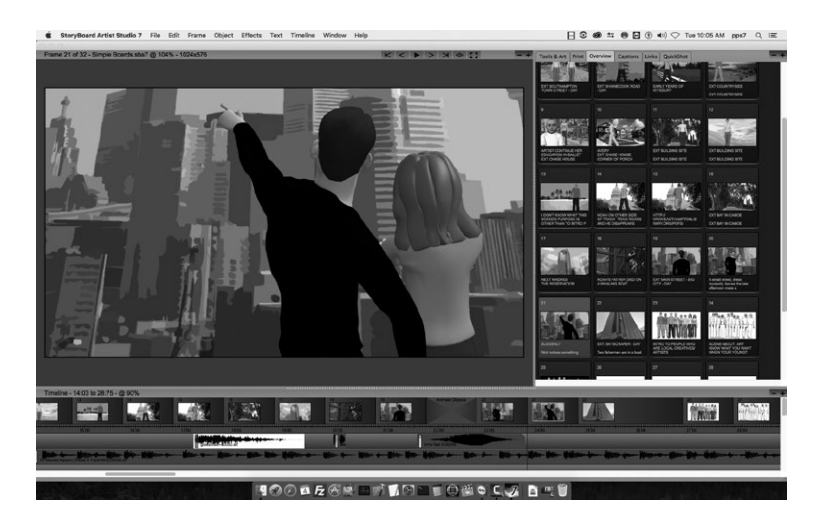

#### Рис. 4.2

Storyboard Artist Software — программа 2D-превизуализации с возможностью монтажа

## **3D-превизуализация**

Это высшая лига кинематографического дизайна. На верхней ступени располагаются специализированные голливудские студии превизуализации, но кроме них в мире есть множество небольших студий, предлагающих создание визуальных эффектов.

Если вы планируете делать превизуализацию самостоятельно, [лучшим программным обеспечением для работы с 3D по-прежн](https://kniga.biz.ua/book-kadr-za-kadrom-ot-zamysla-k-filmu-0031223.html)ему остаются Autodesk Maya, 3D Studio, Cinema 4D, Houdini, программа

с открытым исходным кодом Blender и программа LightWave, использующая дополнительные инструменты вроде Z-Brush. Анимация, созданная в 3D, перемещается в программу для композитинга\* (например, Nuke или After Effects), а затем в монтажную программу (Avid, Final Cut Pro, Premiere или даже iMovie).

Для кинематографистов, которые хотят визуализировать свои фильмы, но не собираются профессионально создавать анимационные визуальные эффекты, это довольно сложные программы. Но есть и много тех, кто хорошо разбирается в 3D и использует его в качестве скетчбука. Упрощенные 3D-инструменты для режиссеров — это iClone и FrameForge, а также 3D-иллюстраторы, в меньшей степени нацеленные на кино, — Poser и DAZ Studio.

Программа Poser, созданная Ларри Вайнштейном в 1995 году, изначально задумывалась как цифровой манекен для художников, а в итоге превратилась в образец для программ превиза. Poser завоевала популярность, поскольку в ней впервые появилась возможность создавать и анимировать людей и животных. Пользователи могли кастомизировать и модифицировать манекены. Очень быстро среди художников возник спрос на покупку-продажу оригинальных и модифицированных моделей. В течение пятнадцати лет появились десятки тысяч моделей, предметов, костюмов и локаций. Несмотря на то что Poser не оптимизирована под превиз и предназначена для иллюстраторов, она остается важной составляющей процесса превиза. Обычно режиссеры, которые разбираются в ПО для компьютерной графики, работают над фильмом сразу в нескольких программах и нескольких техниках.

Программа FrameForge (рис. 4.3, 4.4) за годы разработки и улучшений также превратилась в мощный инструмент превиза. Изначально она создавалась для режиссеров, и ее инструментарий идеально подогнан под

<sup>\*</sup> Композитинг или компоузинг — создание единого изображения при помощи многослойного монтажа. Разновидность спецэффектов в видеопроизводстве, основанных на со[вмещении двух и более различных изображений, созданных независимо](https://kniga.biz.ua/book-kadr-za-kadrom-ot-zamysla-k-filmu-0031223.html) друг от друга. *Прим. науч. ред.*

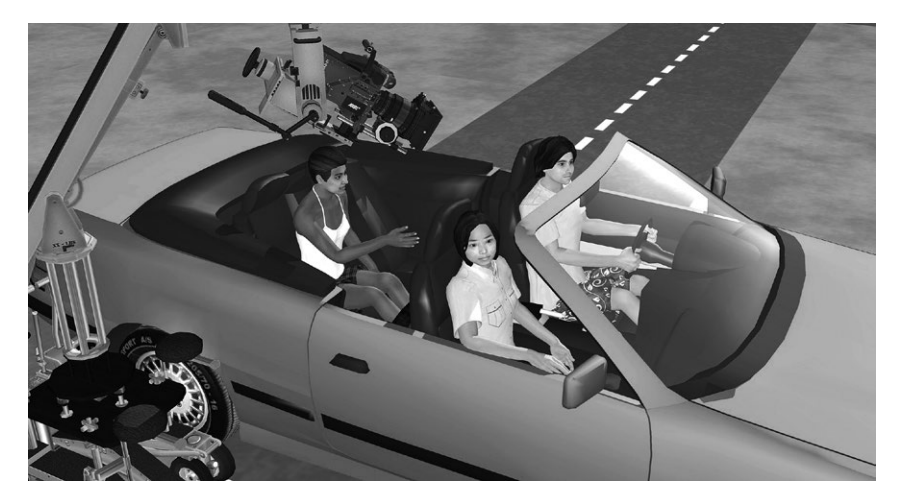

#### Рис. 4.3

Программа FrameForge позволяет использовать настоящие камеры. В этой сцене — Arriflex D-21

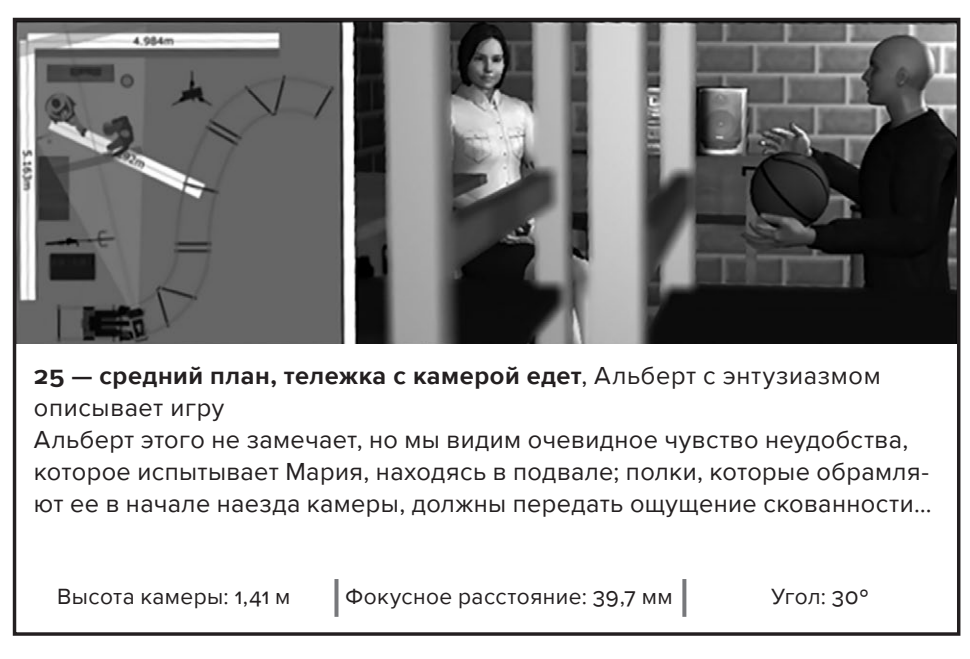

#### Рис. 4.4

Во FrameForge встроена функция распечатки страниц. На представленной р[аспечатке указано, какой используется объектив, дана схема пло](https://kniga.biz.ua/book-kadr-za-kadrom-ot-zamysla-k-filmu-0031223.html)щадки и обозначены все ее элементы, включая камеру и тележку.

кино. В ней есть большая база персонажей, поз, предметов, локаций, а также тематические наборы. Сцены создаются в 3D; в программу встроен набор часто используемых профессиональных виртуальных камер и объективов, тележек, кранов для микрофона, кранов и осветительных приборов. FrameForge позволяет создавать полностью трехмерные анимационные сцены для превизуализации и считывать информацию о локации с фотографии. Следовательно, по фотографии вы сможете выстроить мизансцену, заточенную под определенный объектив.

Еще одна мощная программа для работы в реальном времени, основанная на игровом движке, — iClone. Это одна из самых развитых анимационных программ с функцией создания персонажа и пополняемой базой моделей. Картинка, которую выдает iClone, более совершенна, чем у FrameForge. Будучи адаптированной для превиза, программа также способна выдавать изображение уровня кат-сцен\* из видеоигр.

# **DIY-превиз**

Представленные инструменты, конечно, мощные и интересные, но, несмотря на оптимизацию и готовые модели, доступные онлайн, создать анимационный 3D-превиз или раскадровки с музыкой в формате слайд-шоу PowerPoint — непростая задача. В зависимости от того, как вы выстраиваете сцену, иногда все, что вам нужно, — цифровая версия раскадровки. Чем сложнее фильм и жестче сроки, тем более детальный превиз вам нужен. Конечно, не обязательно все делать самому. Если у вас достаточно средств, наймите хорошего специалиста, который сделает раскадровку в FrameForge. После этого, заучив несколько простых навигационных команд, вы легко сможете воссоздать сцену. Оценив превиз, вы быстрее подготовите сцену, и у вас останутся время и силы на творческие решения.

<sup>\*</sup> Кат-сцена (англ. cut-scene — вырезанная сцена, врезка, сценка) — кинематографическа[я вставка в игре, когда игрок слабо или вообще никак не может влиять на](https://kniga.biz.ua/book-kadr-za-kadrom-ot-zamysla-k-filmu-0031223.html) происходящие события. *Прим. ред.*

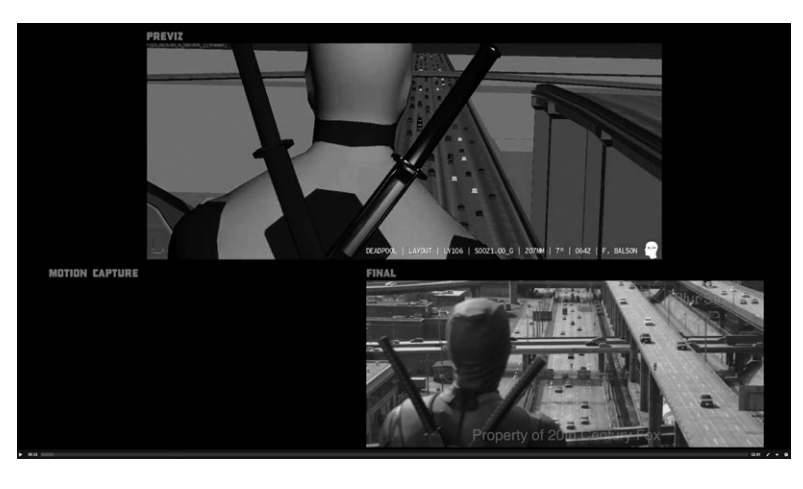

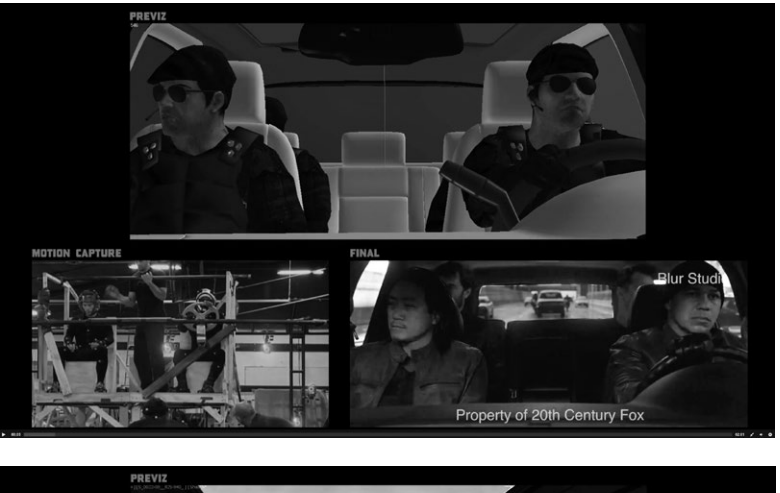

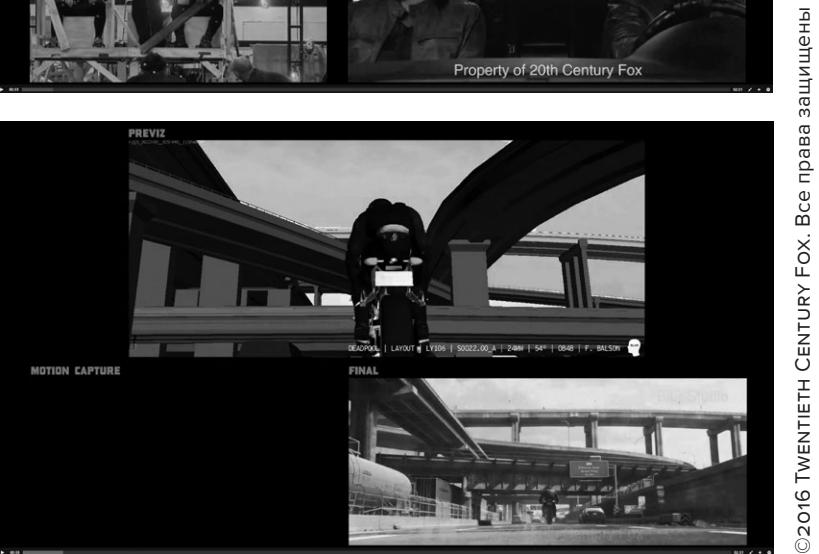

©2016 Twentieth Century Fox. Все права защищены

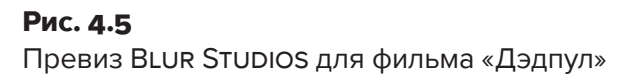

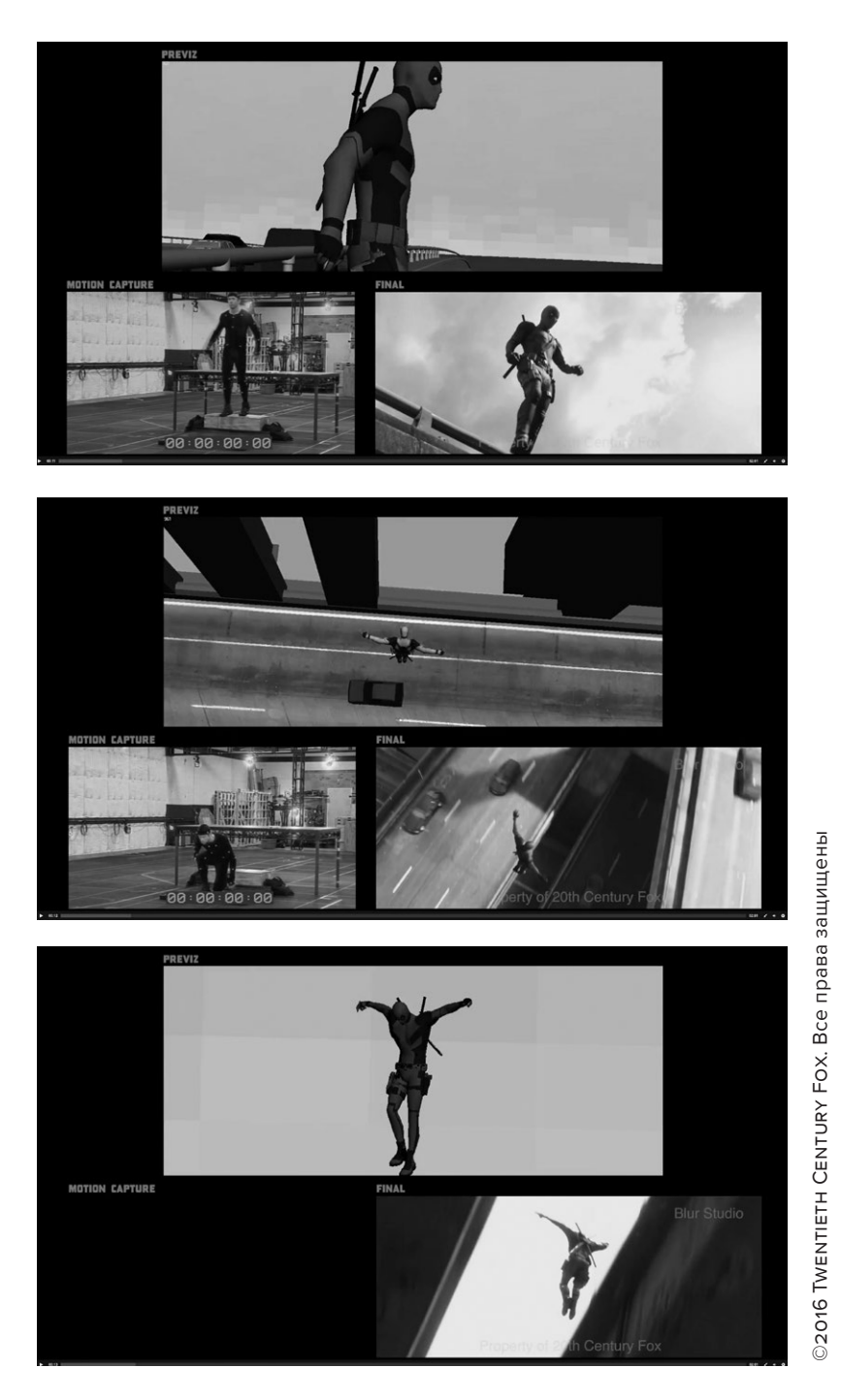

## Рис. 4.5 (продолжение)

Пр[евиз Blur Studios для фильма «Дэдпул»](https://kniga.biz.ua/book-kadr-za-kadrom-ot-zamysla-k-filmu-0031223.html)

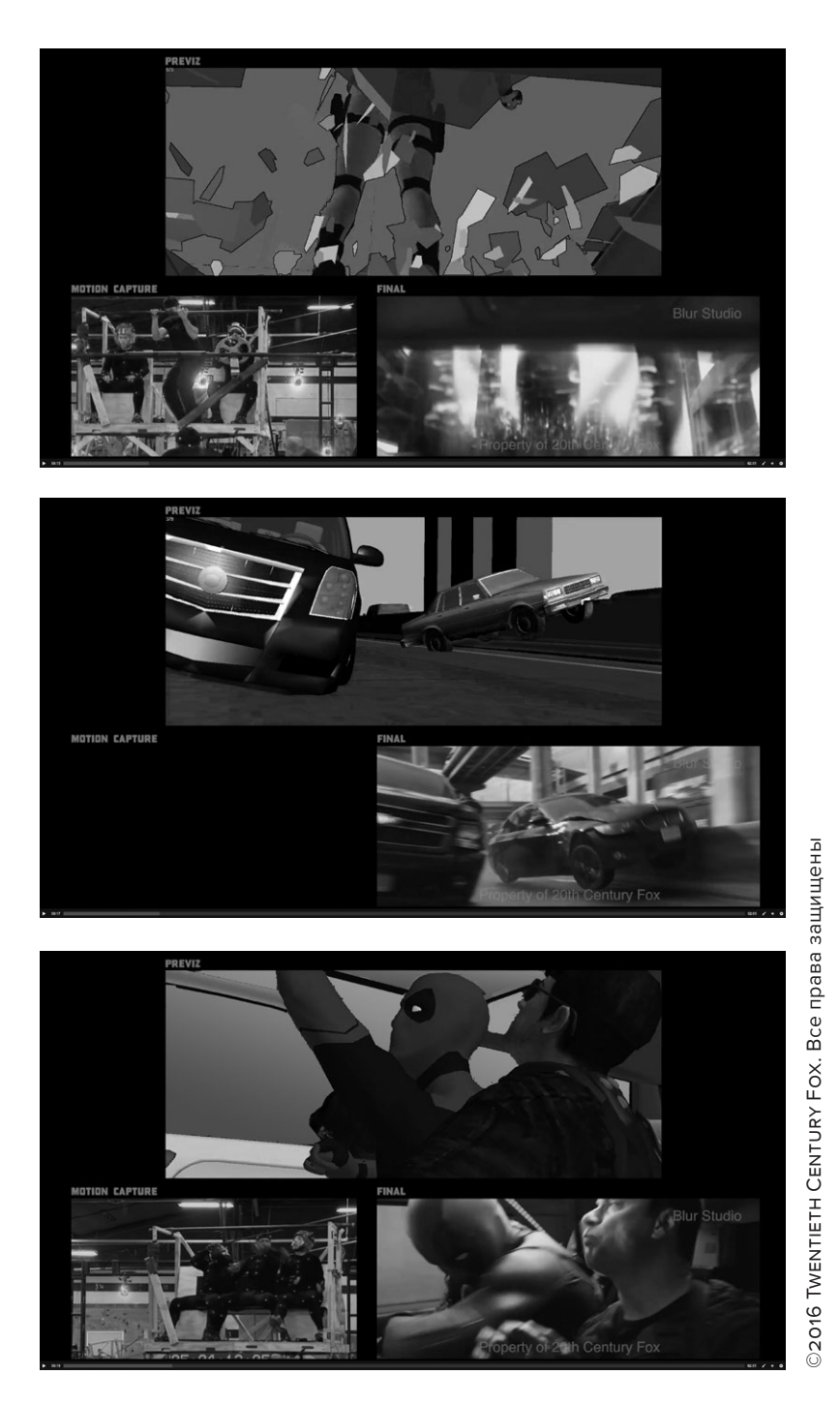

## Рис. 4.5 (продолжение)

Преви[з Blur Studios для фильма «Дэдпул»](https://kniga.biz.ua/book-kadr-za-kadrom-ot-zamysla-k-filmu-0031223.html)

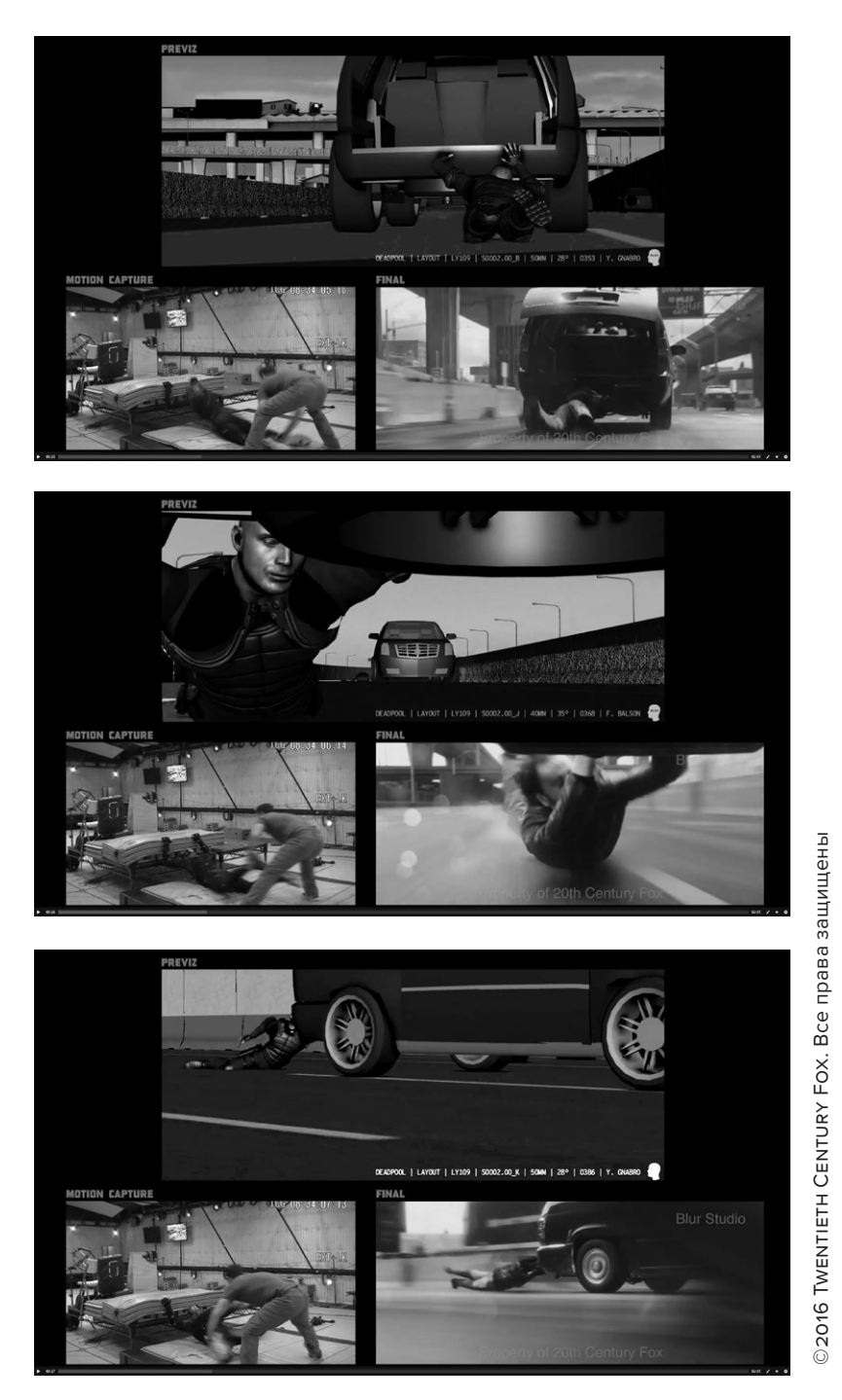

# Рис. 4.5 (окончание)

Превиз Blu[r Studios для фильма «Дэдпул»](https://kniga.biz.ua/book-kadr-za-kadrom-ot-zamysla-k-filmu-0031223.html)

На рис. 4.5 представлен превиз сложной экшн-сцены из фильма «Дэдпул» режиссера Тима Миллера. Это пример превиза высшего уровня с быстрыми движениями персонажей, записанными с помощью технологии motion capture (захват движения), с ключевыми кадрами и физическими симуляциями. В подобных превизах можно прописать реальные параметры объектов и локаций, камер и объективов. Таким образом, расположение камеры и вся логистика, проработанная в превизе, будет той же, что и на локации или в павильоне. Превиз такого уровня стоит дорого и в основном применяется при создании экшн-, фэнтези- и научно-фантастических блокбастеров.

В превизе фильма «Дэдпул» в каждом кадре появляются три панели. Сверху — анимационный превиз. Ниже — сессия захвата движения, записывающая действия актеров, которые затем будут наложены на 3D-модели в превизе. Окончательная версия, попадающая в фильм, представлена на правой нижней панели.

## **Композитинг**

Цифровые арты, видео, аудио и 3D-анимацию собирают в программе для монтажа или композитинга, чтобы создать финальную презентацию. Функция композитинга встроена в бо́льшую часть нелинейных монтажных программ, но есть и специализированные программы. Бесспорный победитель — Adobe After Effects, которая для композитинга то же, что Photoshop для работы с изображениями. Это золотой стандарт. Есть достойные конкуренты (особенно в сегменте профессиональных программ для создания фильмов), но благодаря удобству, простоте и функционалу Adobe After Effects незаменима для монтажа отснятого материала и создания компьютерной анимации с нуля. Другие [отличные программы для композитинга: Black Magic De](https://kniga.biz.ua/book-kadr-za-kadrom-ot-zamysla-k-filmu-0031223.html)signs, Fusion и Nuke от Foundry. Три последних продукта обычно (но вовсе не обязательно) используют в своей работе студии компьютерной графики и анимации.